## **CMSNet Access Request for MDS/ePOC (NH) and ASPEN Web Users**

## *Please complete this form electronically, print, and sign hard copy to submit*

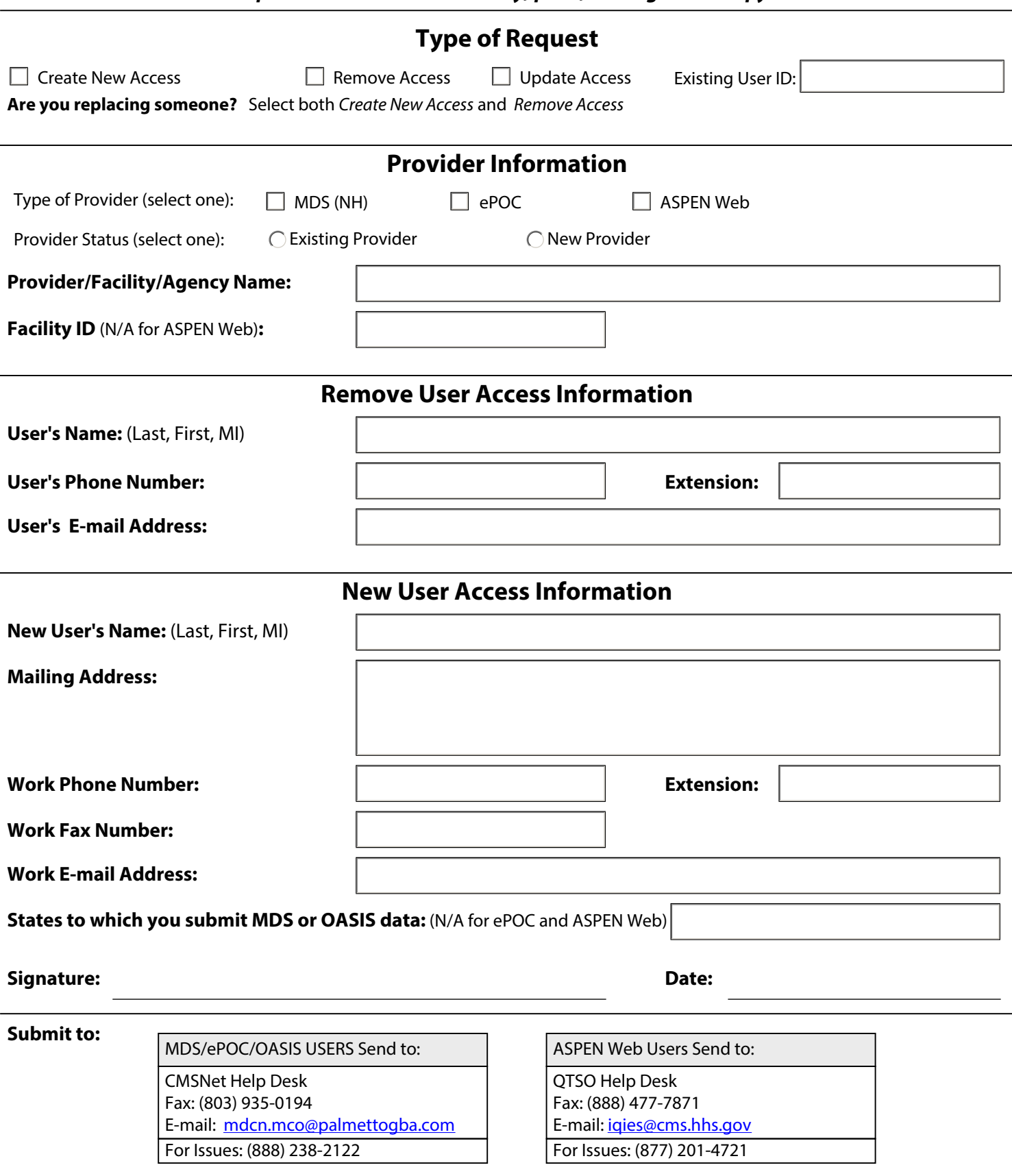

Fax cover sheet must contain letterhead and must be sent from a provider/business fax machine